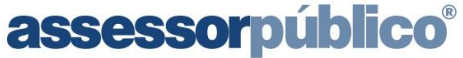

Tecnologia da informação aplicada à administração pública

Leiaute WebServices- Consulta - XML November 2012 1.0 1.0 1.0 1.9

# **Manual de Integração Com Web Service de Consulta**

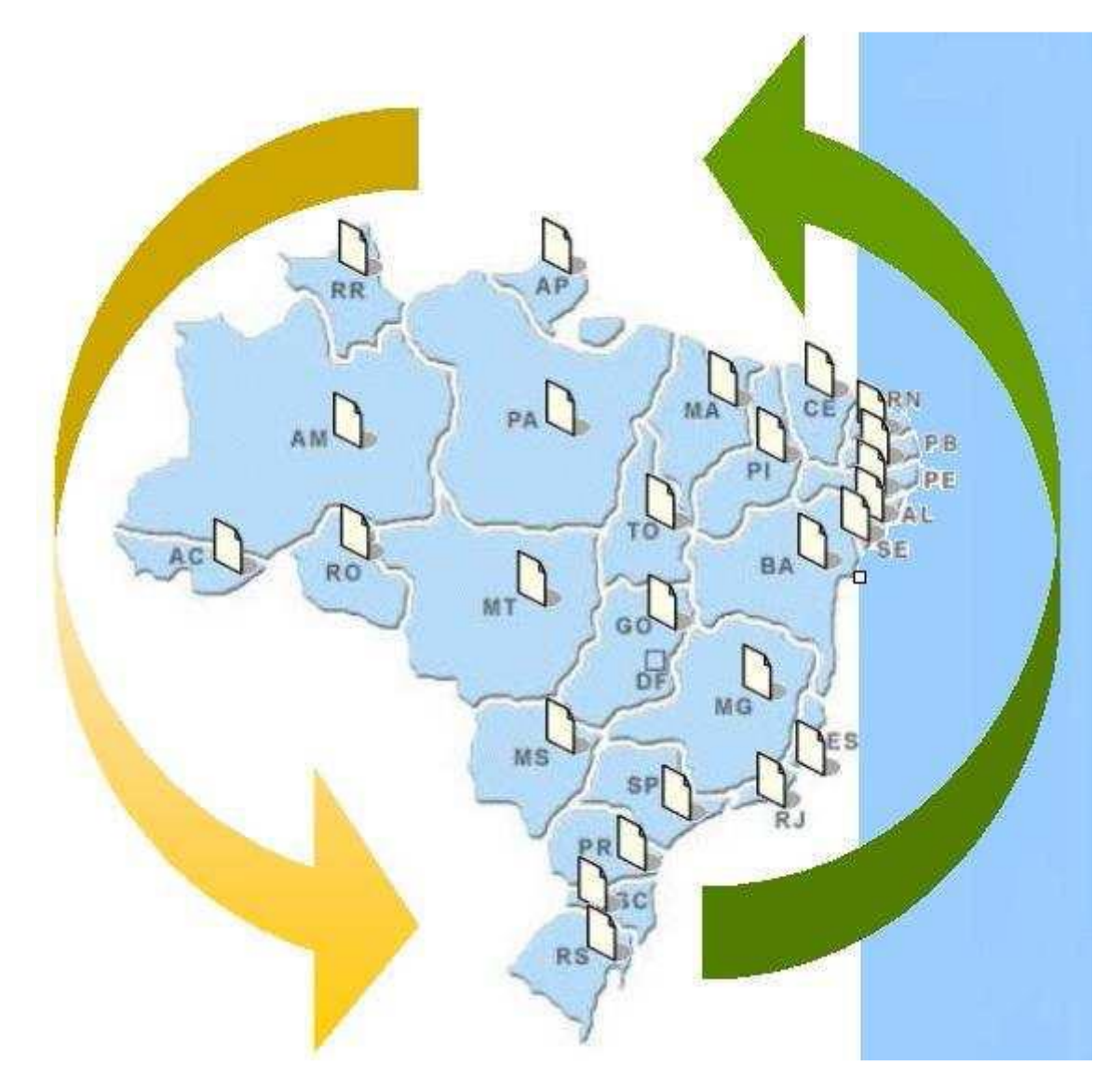

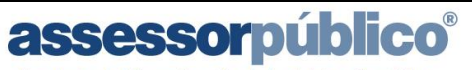

ÍNDICE

Tecnologia da informação aplicada à administração pública.

Assunto:

 $\overline{1}$ 

Leiaute WebServices- Consulta - XML

Identificação: Versão:  $1.0$ 

Folha / Nº:

 $2/9$ 

DOC-IN

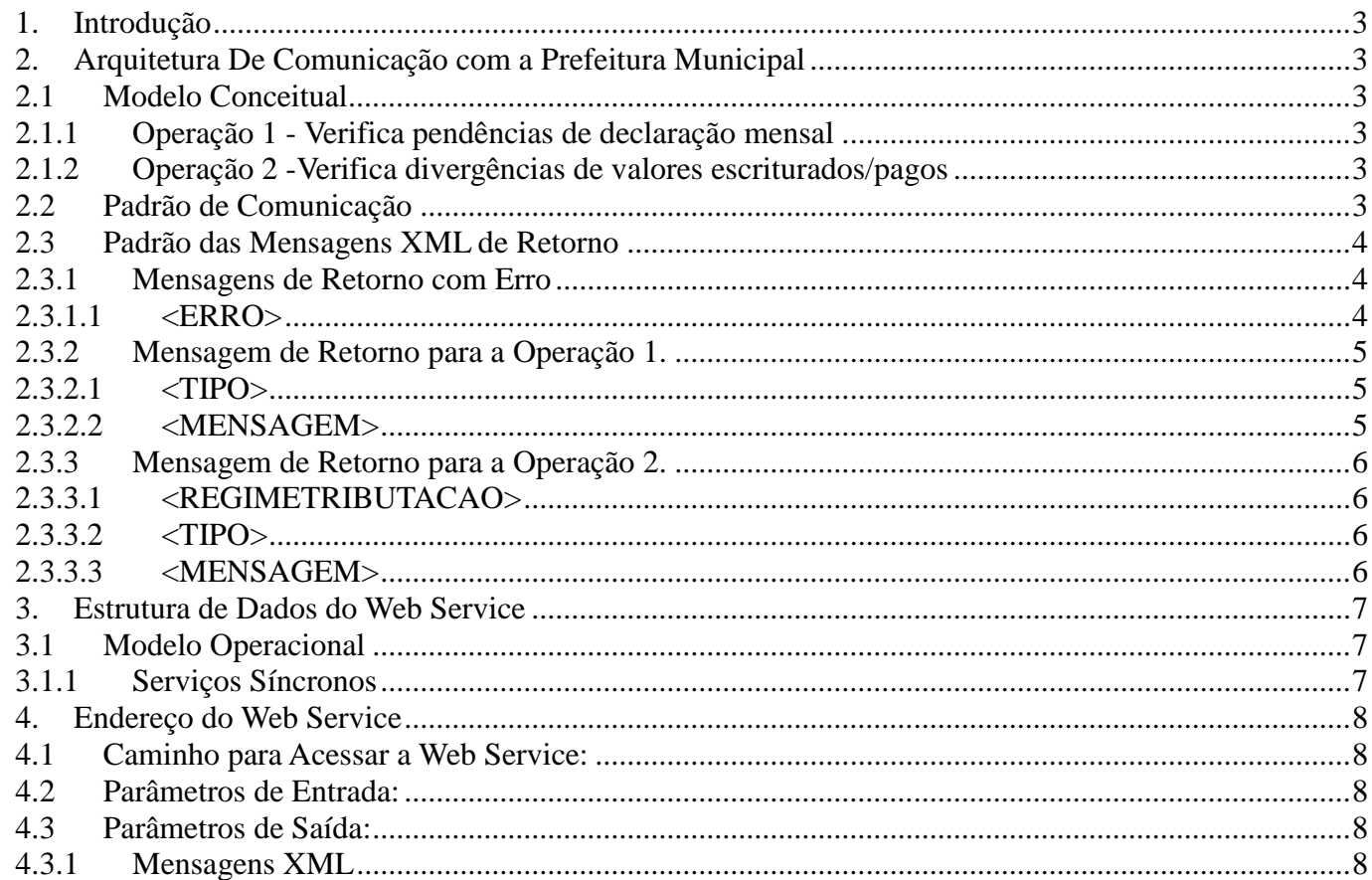

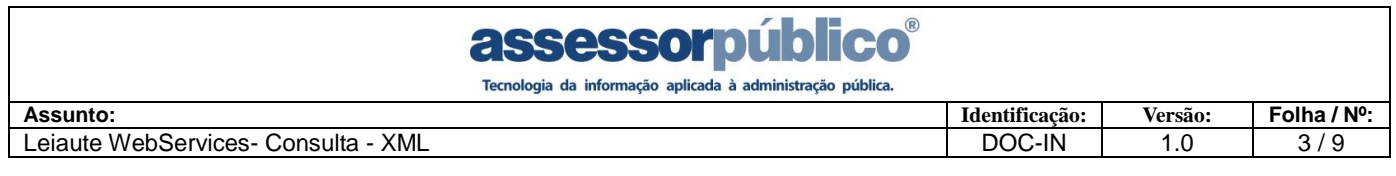

## <span id="page-2-0"></span>**1. Introdução**

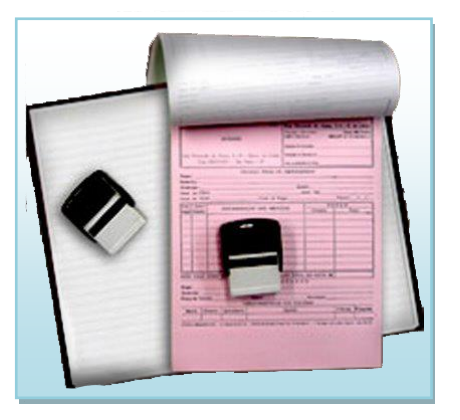

Este manual tem como objetivo apresentar as especificações e critérios técnicos necessários para utilização do Web Service disponibilizado pelo Sistema de ISS Online, para as prefeituras municipais.

Através do Web Service as prefeituras poderão realizar consultas predefinidas no Sistema de ISS Online.

# <span id="page-2-1"></span>**2. Arquitetura De Comunicação com a Prefeitura Municipal**

## <span id="page-2-2"></span>**2.1 Modelo Conceitual**

Através do Web Service, o sistema do ISS Online disponibilizará serviços que poderão ser acessados pelo sistema da Prefeitura Municipal. A seguir, estão resumidos os serviços disponíveis e suas respectivas funcionalidades básicas.

## <span id="page-2-3"></span>**2.1.1 Operação 1 - Verifica pendências de declaração mensal**

Esse serviço efetua a consulta de declaração de serviços (prestados e tomados) entregues, consideradas mensalmente.

## <span id="page-2-4"></span>**2.1.2 Operação 2 -Verifica divergências de valores escriturados/pagos**

Esse serviço efetua a consulta de declaração de serviços (prestados e tomados) entregues e pagos, consideradas mensalmente.

## <span id="page-2-5"></span>**2.2 Padrão de Comunicação**

O meio físico de comunicação utilizado entre os sistemas de informação da Prefeitura Municipal e o sistema de ISS Online será a Internet, com a necessidade de identificação do usuário através do CPF/CNPJ do usuário e senha.

A troca de mensagens entre a Web Service do sistema de ISS Online e o sistema da Prefeitura Municipal será realizada no padrão SOAP, com troca de mensagens XML no padrão Style/Enconding: Document/Literal, wrapped. A opção "wrapped" representa a chamada aos métodos disponíveis com a passagem de mais de um parâmetro. Para descrever os serviços disponibilizados, será utilizado um documento WSDL (Web Service Description Language). O WSDL é o padrão recomendado para descrição de serviços SOAP.

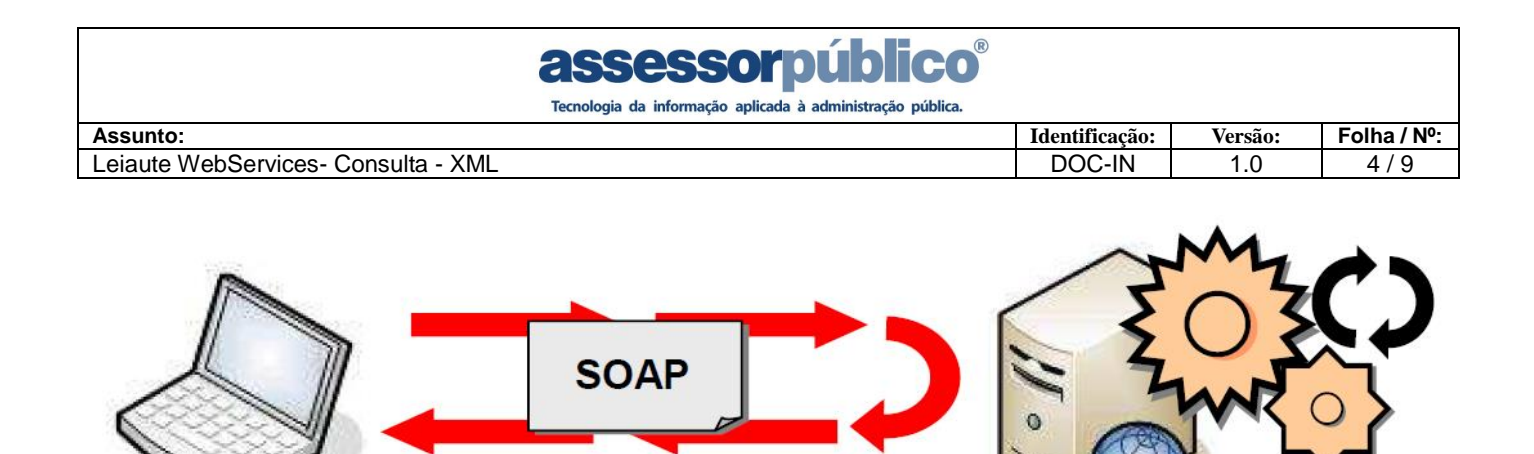

**Requerente** do Servico

**Provedor** do Servico

#### <span id="page-3-0"></span>**2.3 Padrão das Mensagens XML de Retorno**

A especificação adotada para as mensagens XML é a recomendação W3C para XML 1.0, disponível em www.w3.org/TR/REC-xml e a codificação dos caracteres será em ISO-8859-1 a chamada do Web Service disponibilizado pelo Sistema de ISS Online e os respectivos resultados do processamento são realizadas através das mensagens com o seguinte padrão:

Estrutura XML padrão para todas as mensagens de chamada e retorno de resultado do Web Service disponibilizado pelo Sistema de ISS Online. A área de cabeçalho está sendo utilizada para armazenar a versão do XML e a codificação. Segue a baixo a estrutura do leiaute XML utilizado para as mensagens de retorno.

#### <span id="page-3-1"></span>**2.3.1 Mensagens de Retorno com Erro**

```
<?xml version="1.0" encoding="ISO-8859-1"?>
<CONSULTA>
      <INCONSISTENCIA>
            <ERRO>Mensagem de Erro</ERRO>
      </INCONSISTENCIA>
</CONSULTA >
```
#### <span id="page-3-2"></span>**2.3.1.1 <ERRO>**

- O usuário informado está com o status rejeitado, favor entrar em contato com
- a Prefeitura.
- Usuário não encontrado no sistema.
- A senha informada não confere com a senha do usuário.
- Inscrição não encontrada ou inativa.
- Competência inicial maior que competência final.
- É necessário informar uma inscrição para pesquisa.
- Operação de consulta inválida.

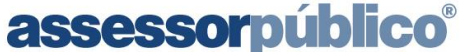

Tecnologia da informação aplicada à administração pública.

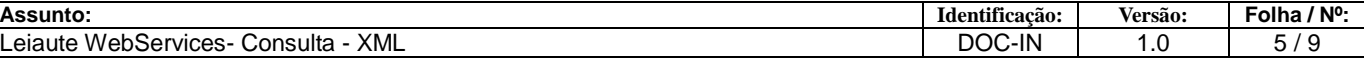

# <span id="page-4-0"></span>**2.3.2 Mensagem de Retorno para a Operação 1.**

```
<?xml version="1.0" encoding="ISO-8859-1"?>
<CONSULTA>
     <INSCRICOES>
         <INSCRICAO>123</INSCRICAO>
         <COMPETENCIAS>
             <COMPETENCIA>1/2019</COMPETENCIA>
             <DECLARACOES>
                 <TIPO>SERVIÇO PRESTADO</TIPO>
                 <MENSAGEM>Mensagem de Retorno</MENSAGEM>
                 <TIPO>SERVIÇO TOMADO</TIPO>
                  <MENSAGEM>Mensagem de Retorno</MENSAGEM>
             </DECLARACOES>
         </COMPETENCIAS>
     </INSCRICOES>
</CONSULTA>
```
#### <span id="page-4-1"></span>**2.3.2.1 <TIPO>**

- SERVIÇO PRESTADO
- SERVIÇO TOMADO

#### <span id="page-4-2"></span>**2.3.2.2 <MENSAGEM>**

- Ausência de Escrituração
- Ausência de Encerramento
- Escrituração Pendente

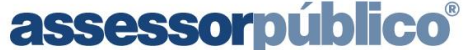

Tecnologia da informação aplicada à administração pública.

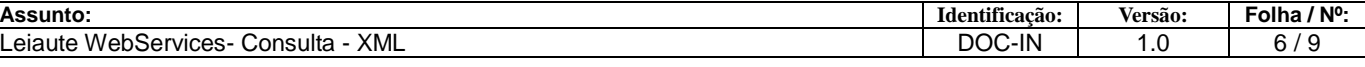

# <span id="page-5-0"></span>**2.3.3 Mensagem de Retorno para a Operação 2.**

```
<?xml version="1.0" encoding="ISO-8859-1"?>
<CONSULTA>
     <INSCRICOES>
         <INSCRICAO>123</INSCRICAO>
         < REGIMETRIBUTACAO>N< REGIMETRIBUTACAO>
         <COMPETENCIAS>
             <COMPETENCIA>1/2019</COMPETENCIA>
             <DECLARACOES>
                  <TIPO>SERVIÇO PRESTADO</TIPO>
                  <MENSAGEM> Ausência de Encerramento</MENSAGEM>
                  <TIPO>SERVIÇO TOMADO</TIPO>
                  <MENSAGEM> Ausência de Escrituração</MENSAGEM>
             </DECLARACOES>
         </COMPETENCIAS>
     </INSCRICOES>
```
**</CONSULTA>**

#### <span id="page-5-1"></span>**2.3.3.1 <REGIMETRIBUTACAO>**

- N Normal
- S Simples Nacional
- $M M.E.I.$

#### <span id="page-5-2"></span>**2.3.3.2 <TIPO>**

- SERVIÇO PRESTADO
- SERVIÇO TOMADO

#### <span id="page-5-3"></span>**2.3.3.3 <MENSAGEM>**

- Ausência de Escrituração
- Ausência de Encerramento
- Escrituração Pendente
- Pagamento não encontrado
- Valor pago no DAS é inferior ao valor escriturado
- Valor pago é inferior ao valor escriturado

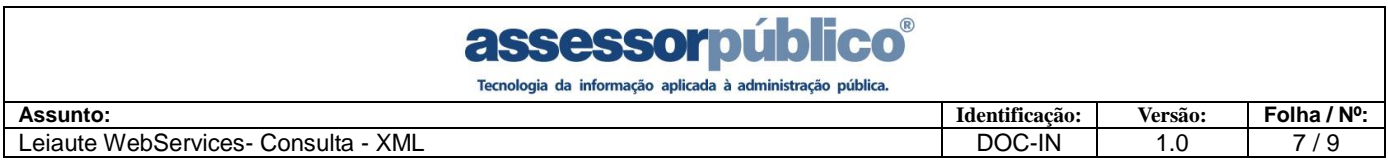

# <span id="page-6-0"></span>**3. Estrutura de Dados do Web Service**

Existirá um único Web Service com todos os serviços apresentados no item. O fluxo de comunicação é sempre iniciado pelo sistema da Prefeitura Municipal através do envio de uma mensagem XML ao Web Service com o pedido do serviço desejado.

# <span id="page-6-1"></span>**3.1 Modelo Operacional**

A forma de processamento das solicitações de serviços no Web Services de Consulta será síncrona, ou seja, o atendimento da solicitação de serviço será realizado na mesma conexão.

# <span id="page-6-2"></span>**3.1.1 Serviços Síncronos**

As solicitações de serviços de implementação síncrona são processadas imediatamente e o resultado do processamento é obtido em uma única conexão.

Abaixo, o fluxo simplificado de funcionamento:

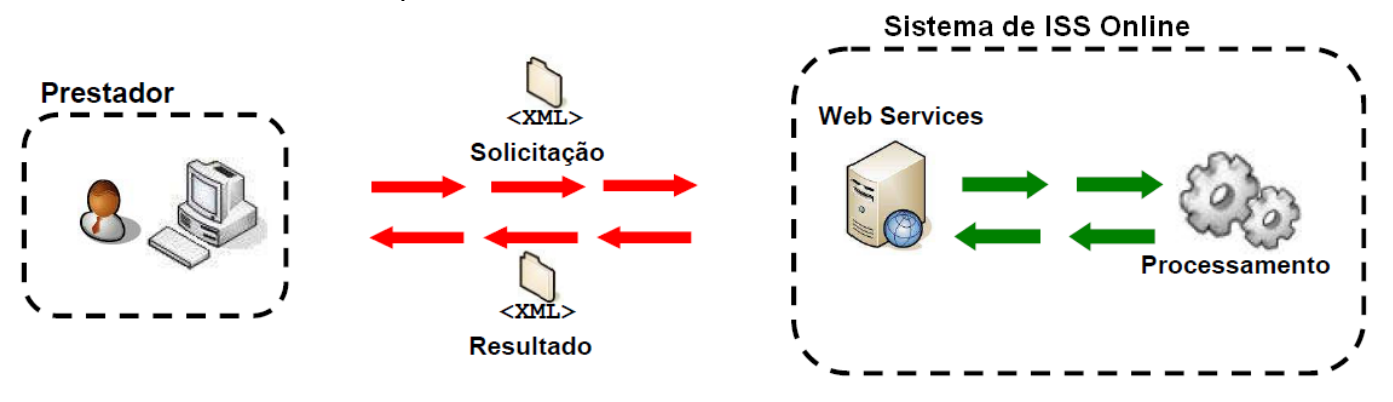

Etapas do processo ideal:

1. O aplicativo da Prefeitura Municipal inicia a conexão enviando uma mensagem de solicitação de serviço para o Web Service;

2. O Web Service recebe a mensagem de solicitação de serviço e encaminha ao aplicativo de consulta que irá processar o serviço solicitado;

3. O aplicativo de consulta recebe a mensagem de solicitação de serviços e realiza o processamento, devolvendo uma mensagem de resultado do processamento ao Web Service;

4. O Web Service recebe a mensagem de resultado do processamento e o encaminha ao aplicativo da Prefeitura Municipal;

5. O aplicativo da Prefeitura Municipal recebe a mensagem de resultado do processamento e caso não exista outra mensagem, encerra a conexão.

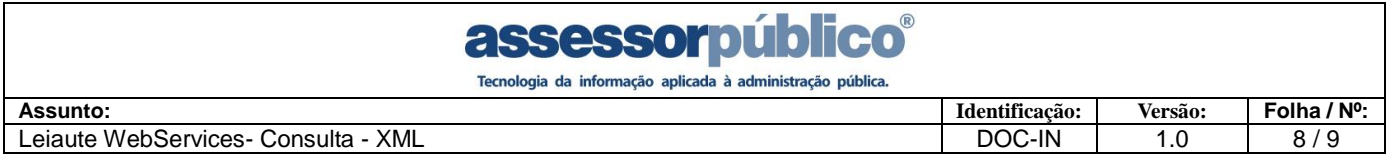

# <span id="page-7-0"></span>**4. Endereço do Web Service**

O endereço do web service que a Prefeitura Municipal deverá acessar, para realizar a comunicação com o sistema de ISS Online, deverá seguir o seguinte padrão:

## <span id="page-7-1"></span>**4.1 Caminho para Acessar a Web Service:**

http://**[SERVIDOR]**:**[PORTA]**/**[APLICAÇÃO]**[/servlet/aintegracaoconsulta?wsdl](http://[SERVIDOR]:[PORTA]/%5bAPLICAÇÃO%5d/servlet/aintegracaoconsulta?wsdl%20) 

# <span id="page-7-2"></span>**4.2 Parâmetros de Entrada:**

- "**Operação"** refere-se ao tipo de execução do Web Service e aceita até 1 caractere numérico, sendo somente dois valores aceitos:

- 1 Verifica pendências de declaração mensal.
- 2 Verifica divergências de valores escriturados/pagos.

- "**Usuário"** refere-se ao CPF/CNPJ do usuário cadastrado no sistema de ISS Online e aceita até 20 caracteres alfanuméricos sem pontos e traços.

- **"Senha"** refere-se a senha do usuário cadastrado no sistema de ISS Online aceitando até 40 caracteres. A senha deverá ser criptografada utilizando o tipo de criptografia **"MD5" (Message-Digest algorithm 5).**

- **"Inscrição"** refere-se a inscrição municipal do contribuinte que se deseja consultar as declarações. Aceita até 9 caracteres numéricos.

- **"Compinicial"** refere-se à competência inicial que se deseja consultar as declarações. Aceita até 7 caracteres alfanuméricos.

- **"Compfinal"** refere-se à competência final que se deseja consultar as declarações. Aceita até 7 caracteres alfanuméricos.

# <span id="page-7-3"></span>**4.3 Parâmetros de Saída:**

- **"Mensagem"** refere-se ao arquivo de retorno que segue o modelo citado neste documento com o padrão XML, onde serão retornadas as mensagens de erro encontradas na importação do arquivo.

# <span id="page-7-4"></span>**4.3.1 Mensagens XML**

Mensagens padrão para todas as operações.

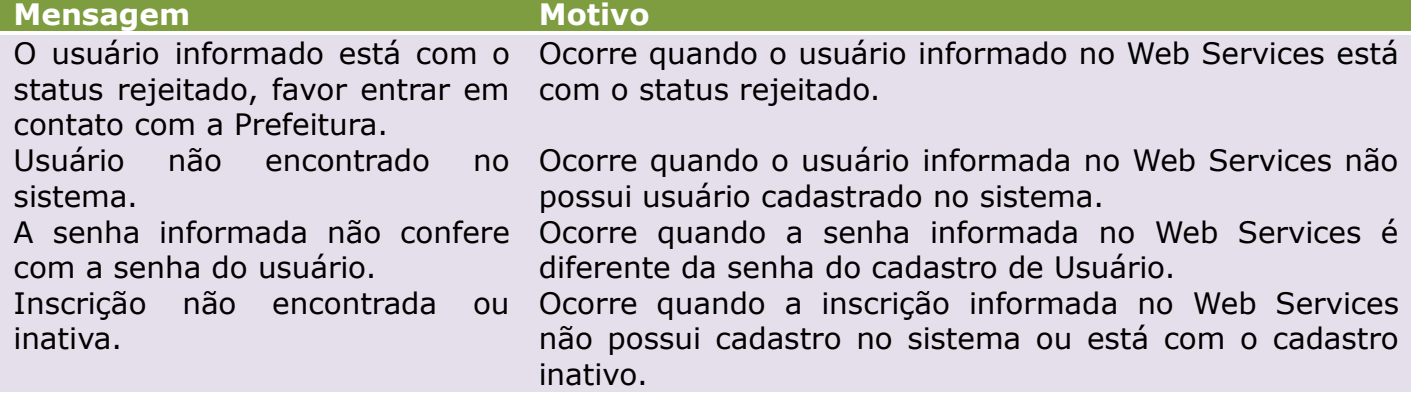

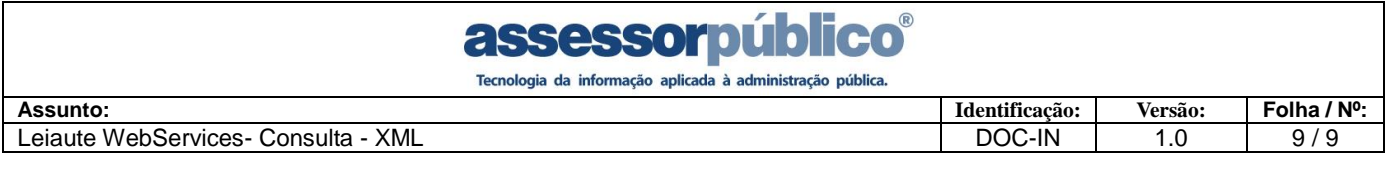

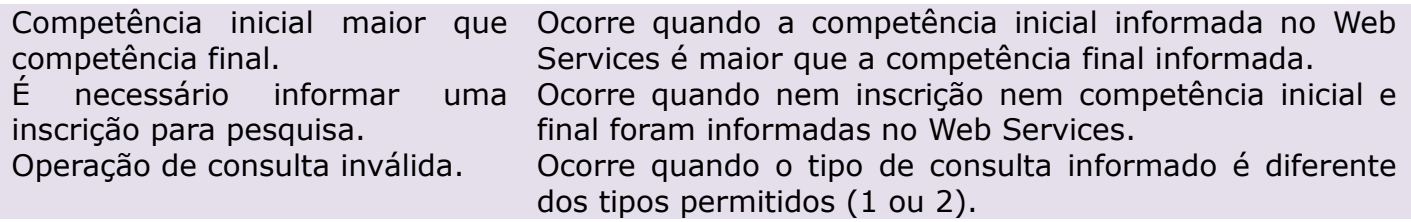

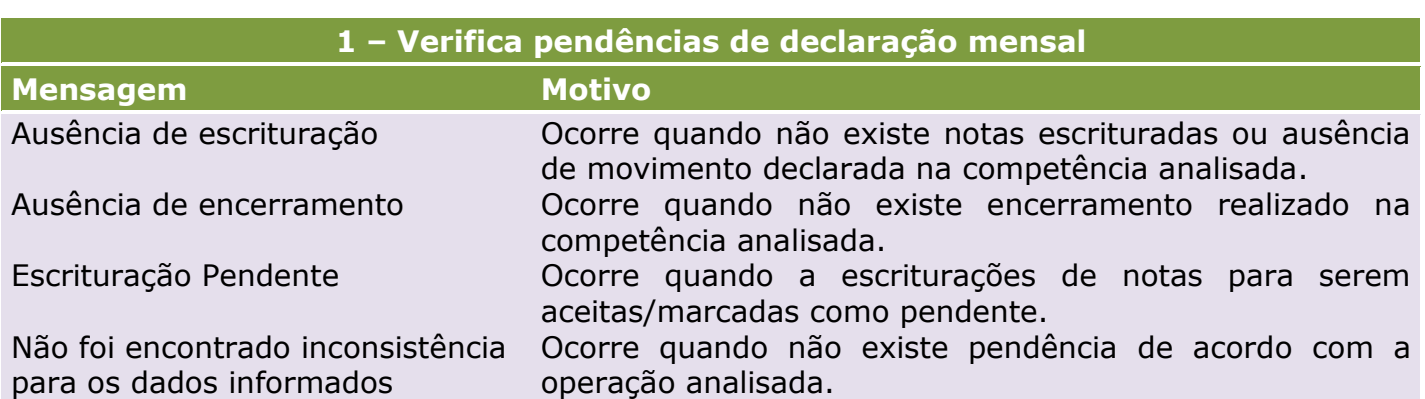

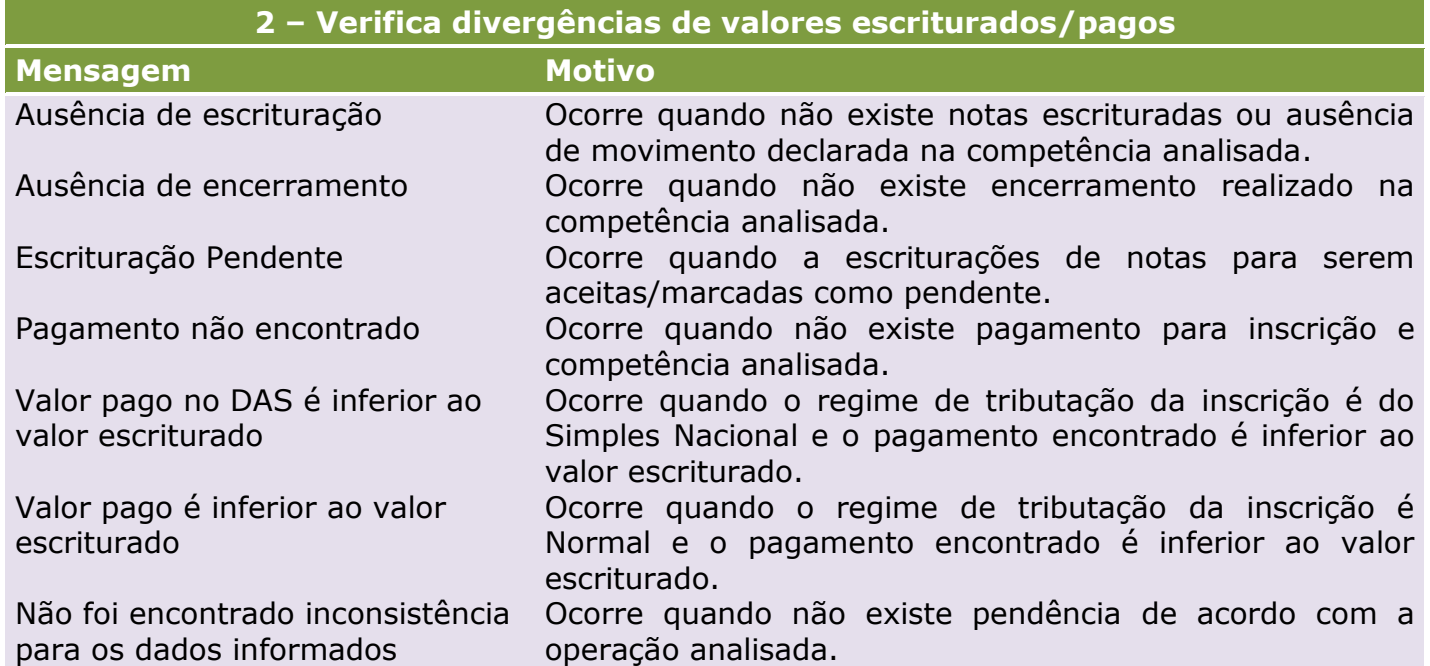